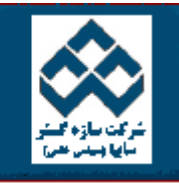

طراحي آزمايشات

گرسيون

要

Ø

鬯

變

قابليت اطمينان

آار با نمودارها

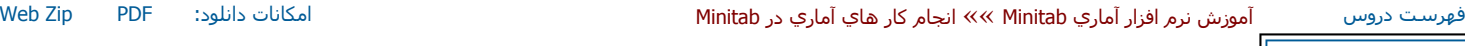

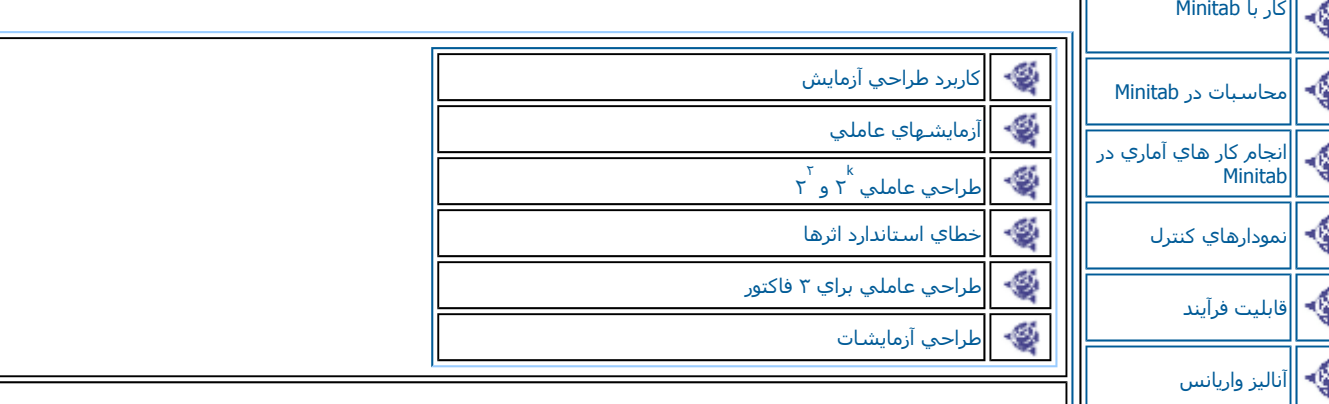

آاربردهاي طراحي آزمايش

تكنيكهاي طراحي آزمايشات در جهان مهندسي براي توسعه وبهبود فر آيندهاي توليدي كاربرد بسيار زيادي دارند. اين تكنيكهاي دامنه بسيار گسترده اي از | فر آيندها را شامل مي شوند. بيشتر فر آيندها مي توانند بصورت متغير هاي قابل كنترل تعريف شوند بطور مثال مي توانيم فشار ، دما ودرصد ماده تركيبــي أ و ... را نام ببريم. با استفاده از طراحي آزمايشات مهندسان مي توانند مجموعهاي از متغيرهاي موثر بر فر آيند ( تعريف كنند كه بيشترين تاثير را در فر آينــد دارند وبابهبود آنها بيشترين راندمان را نصيب فر آيند نمائيد. طراحي آزمايشات مي تواند نتايج زير را در پي داشته باشد :

=

-١بهبود نتيجه فرآيند

-٢ آاهش تغيير پذيري در فرآيند

-٣ آاهش زمان طراحي وتوسعه

-۴ آاهش هزينه هاي عملياتي

روشهاي طراحي آزمايشات در فعاليتهاي طراحي مهندسـي زماني که کار بر روي محصولات جديدي انجام مي شود ويا کاربر روي بهبود محصول فعلي انجام مي شود ، مي تواند نقش بسزايي داشته باشند. بعضي از كاربردهاي طراحي آزمايشات را مي توان بصورت زير نام برد:

-١ ارزيبي ومقايسه مشخصات طراحي

-٢ ارزيابي مواد مختلف

-٣انتخاب پارامترهاي طراحي بطوريكه محصول مورد نظر در شرايط گوناگوني آار نمايد.(طراحي بصورت نيرومند انجام شود )

-۴تعيين پارامترهاي آليدي طراحي بطوريكه راندمان محصول را افزايش دهد . از طراحي آزمايشات در طراحي حاي مهندسي فرآيند آه نتايج آن مي توانـــــد درتوليد اجرا شود استفاه نمائيد. همچنين مي توانيد براي محصولاتي كه قابليت وامكان بهترشدن را دارند از اين روش استفاده نمائيد. در ضمن مي توانيد از طراحي آزمايشات براي بهبود طراحي ، توسعه وتوليد در زمان كمتر استفاده كنيد.

معمولا در اولين مرحله طراحي آزمايشات با يك سيستم پيچيده سر وكار داريد (مانند يك فرآيند توليد ) آه كه در آن تعداد زيادي متغيرهاي قاب ل كنترل وجود دارد که اغلب بايد يك آزمايش غربالي براي تعيين متغير هايي که بيشترين اهميت را دارند انجام شود . (معمولا در فر آيند ها ، متغيرهاي زيادي ديده مــــي شوند که بديهي است همه آنها را نمي توان در طراحي آزمايشات دخالت داد بنابر اين بايد فقط متغير هايي را در نظر گرفت که بيشترين اهميت را داشتـــه باشند. معمولا اين آار يكي از بخشهاي بسيار مهم در طراحي آمايشات است چرا آه در صورت عدم دقت در اين مرحله ممكن است متغير هاي اصلي نيـــز از آزمايشات پديد مي آورد.)

بعد از اين آزمايشات متغير هاي بحراني كه نيازمند تغييرات براي بهبود هستند ، مشخص مي شوند وسرانجام نيز هدف آزمايشگر براي بهينه سازي راندمان فرآيند است كه از طريق تعيين سطح متغير هاي بحراني تعيين مي گردد هر آزمايش با فعاليتهاي زير ارتباط مستقيم دارد:

۱- حدس : فرض اصلي كه انگيزه اصلي براي آزمايش است .

-٢آزمايش : تست عملكرد دربررسي حدسيات

-٣ آناليز: آناليز آماري داده هاي بدست آمده از آزمايش

-۴ نتيجه گيري : آه درباره حدسيات اصلي از آزمايشات بدست مي آيد ومنجر به اصلاح حدسيات مي شود.ويك آزمايش جديد را پديد مي آورد.

استفاده از روشـهاي آماري يكي از ضروريات آزمايشات خوب مي باشد . آزمايشات طراحي شده كارائي واقتصادي بودن در فرآيند آزمايشات را در نظر مـــــي گيردو از روشهاي آماري در سنجش نتايج داده ها در بررسي بي طرفانه ونتيجه گيري استفاده مي شود. دراين مقدمه اصول اوليه طراحي آزمايشات را مورد بررسي قرار مي دهيم .

طراحي آزمايش هاي عاملي بعنوان ابزاري كار آمد براي انواع مشكلات بكار مي رود. معمولا در يك آزمايش عاملي ، آزمايشها( اجراها ) براي تركيب تمام سطوح فاكتورها انجام مي شود. براي مثال در يك فر آيند شيميايي اگر دوفاكتور بصورت زمان واكنش و دماي واكنش وجود داشته باشد و اگر دوسطح براي زمان ( يك ساعت و ١/٥ ساعت ) ودوسطح براي دما ( ١٢٥ فارنهايت و ١٥٠ فارنهايت ) مهم باشند ، آزمايش عاملي بايد شامل اجراهاي مختلف در هــــــ چهار تركيب ممكن از زمان واكنش ودماي واكنش باشد .

آاربردهاي طراحي آزمايش

طراحي آزمايشهاي يكي از ابزارهاي بسيار مهم براي مهندسين علاقمند به مساله بهبود عملكرد فرآيند توليد مي باشد . همچنين اين تكنيكها كاربرد

بسيار گسترده اي در پيشرفت و بهبود فر آيند هاي طراحي يك محصول جديد دارد. اكنون با تعدادي مثال اهميت طراحي آزمايشها را ذكر مي نمائيم.

#### فرآيند مشخصات آزمايش

يك تيم از مهندسان ارشد در حال بررسي و تجزيه وتحليل بر روي فرآيند جزئيات لحيم كاري الكترونيك بر روي فيبر مدار چاپي مي باشند. تيم مهندسي مي خواهد بر روي يك ماشين لحيم ويژه كار كند كه تعداد نقاط معيوب را كاهش دهد. ( ماشين لحيمي كه بر روي فيبر مدار چاپي حركت ميكند و با اتصال ميان ماشين لحيم وسطح فيبر مدار چاپي ، لحيم را كه به صورت مايع مانند مي باشد بر روي سطح فيبر چاپي حركت مي دهد ) اين ماشين لحيم مي توانـــــد تمام قطعات الكترونيكي ومكانيكي و جريان ارتباطي بين قطعات را صورت دهد و با توجه به اينكه لحيم كاري قطعات معيوب نياز به دوباره كاري دارد واين امــر ا باعث افزايش هزينه ها ميگردد، همچنين در بعضي از موارد اين سطوح فيبر مدار چاپي ديگر قابل بازيابي نيستند اين امر نيز باعث افزايش مجدد هزينه هـــا ميگردد دراين فرآيند چندين متغير موثر بر فرآيند موجود مي باشند <sup>و</sup> تمامي اين متغير هاي از ارزش يكساني برخوردار مي باشند . در ابتدا يك ليست از متغير ها تهيه مي نمائيم . متغير هاي بسيار مهم را کانديد مي نمائيم اين متغير هاي کانديد شده بوسيله ترکيب کردن اطلاعات درباره فر آيند از همـــــــه اعضاي تيم بدست آمده است .در اين مثال ، مهندسين با تشكيل وهدايت يك جلسه طوفان فكري ( ذهني ) ودعوت از تمامي پرسنل توليد <sup>و</sup> سهيم آردن پرسنل و پررنگ کردن نقش پرسنل با استفاده از ايده هاي مختلف در ارتباط پرسنل و با تجهيزات لحيم کاري را مشخص مي نمايند. اين تيم تعيين مي کنــد که متغير هاي قابل کنترل بر ماشـين عبارتند از :

-١درجه حرارت لحيم آاري

-٢ درجه حرارت گرم آردن

-٣ سرعت ذوب لحيم

-۴ نوع وشيوه ذوب

-۵درجه وي|<sup>ه</sup> ذوب

-۶عمق جريان لحيم

-٧زاويه جريان لحيم

باوجود اينكه اين فاكتور هاي ذكر شده قابل كنترل مي باشند ولي چندين عامل نيز وجود دارند كه نمي توان به راحتي آنها را كنترل نمود. فاكتورهاي غيــــر .<br>قابل کنترل عبارتند از :

-١ ضخامت ذوب لحيم در روي فيبر مدار چاپي

-٢ نوع اجزايي آه در فيبر مدار چاپي مورد استفاده قرار مي گيرند.

-٣جانمايي اجزاء بر روي فيبر مدار چاپي

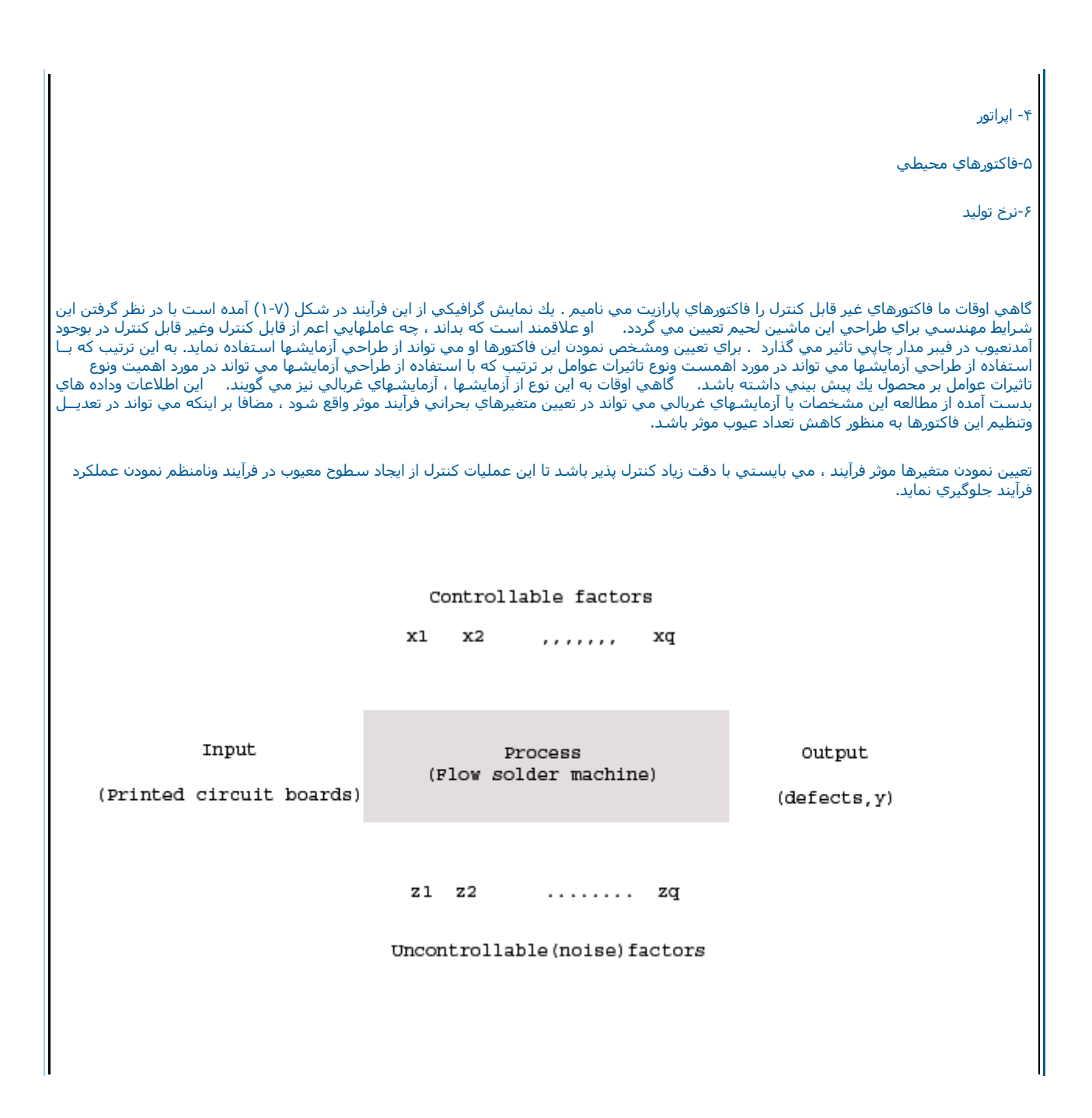

#### شكل <sup>١</sup>-<sup>٧</sup> نماي گرافيكي فرآيند تحت بررسي

طراحي محصول

ما مي توانيم از طراحي آزمايشها در ارتقاء وبهبود جديد استفاده نمائيم .

براي مثال يك گروه مهندسين را فرض نمائيدكه در حال طراحي يك درب لولايي مانند براي يك اتومبيل مي باشند.مشخصات محصول وتاثيرات آن بر محصول مي بايستي چك شوند بطور مثال توانايي نگهداري هنگام قفل كردن كه از تاب خوردن ولق زدن درب جلوگيري نمايد . مكانيزيمي كه اين محصول را چــــــك وبازرسـي مي نمايد مركب از ( شـامل ) يك ورق قابل ارتجاع ويك علطك مي باشد . هنگامي كهدرب باز مي گردد وغلطك شروع به حركت مي نمايد بـــــا تشكيل يك قوس ، ورق فنري به هم فشرده مي شود تا در <sup>ب</sup> بسته شود ، فنر مي بايستي با فشار آنار زده شده وقفل گردد، اين اثرات ، چك وبازرسي را ايجاب مي نمايد .

اعضاء تيم مهندسـي تصور مي كنند كه اثرات بررسـي تابعي از عوامل زير مي باشـد:

۱- مسافتي كه غلطك طي مي نمايد

-٢ ارتفاع وبلندي فنر محور تا پايه

-٣فاصله افقي محور فنر

-۴ارتفاع آزاد تقويتي فنر

-۵ارتفاع فنر اصلي

مهندسان مي توانند يك نمونه دست ساز از اين لولا را كه مكانيزم وعملكرد آن لولا داراي تمامي فاكتورهاي مورد نياز است وهمچنين در محدوده مشخــص شده قرار گيرد را بسازند.

درباراول سطحهائي كه اين پنج فاكتور يا عامل را در بر داشته باشد را مشخص وتعيين مي نمائيم . يك آزمايش مي تواند بر طبق تركيب سطوح عوامــــــــل<br>مختلف طراحي پياده سازي گردد نمونه دست ساز مي تواند با اين تركيبها تست وطراحي گرد آاملي در مورد اثرات زياد عوامل بر روي محصول در نظر گرفته شود.

يك آزمايش بهينه سازي

درهنگام تعيين مشخصه هاي يك آزمايش ، ما علاقمند هستيم كه بدانيم چه فاكتورها و عواملي بر روي پاسخ دهي موثر مي باشد.

قدم بعدي تعيين نمودن مناطق ونقاط در فاكتورها به صورت منطقي وعقلاني مي باشد كه مشخص نمودن اين مرحله مي تواند مارا به سوي پاسخ بهينـــه ومقدار مطلوب برساند.

براي مثال اگر پاسخ ما هزينه باشد ما مي بايستي راههائي را دنبال نمائيم كه كاهش هزينه را براي ما در بر خواهد داشت . به عنوان مثال فر آينـــ شيميايي را در نظر بگيريد كه تحت تاثير دوعامل درجه حرارت عملياتي وزمان واكنش مي باشد.

به صورت معمولي عمليات فرآيند توليد ماداراي ١٥٥ درجه فارنهايت و ٧،١ ساعت زمان واكنش مي باشد اگر عمليات فرآيند را حدود ٧٥ درصد فرآينـــ معمولي فرض كنيم در شكل ( ٢-٧) نمايي از فضاي بين زمان ودرجه حرارت را مشاهده مي نمائيد. در اين نمايش گرافيكي ما نقاط داراي ارتباطي را داريــم که بصورت خطوط مشخص شده اند . اين منحني ها شامل مناطقي مي باشند. که ما آن را در محيط هاي ٠٦، ٧٠ ، ٧٠ ، ٩٠ ومناطق ٩٥ درصد مشخــــص نموده ايم . براي تعيين نمودن فاكتورها با آزمايشـهاي عاملي شـروع مي نمائيم . بدين صورت كه با تغييرات زمان و در جه حرارت كه دوعامل موثر بر عمليات | مي باشند شروع به ايجاد تغييرات مي كنيم. اين آزمايشها را در دو سطح هر كدام ١٠ درجه فارنهايت ونيم ساعت بالاتر وپايين تر از شرايط معمولي ورايــج ا آزمايش آغاز مي نماييم.

شكل ٢-٧ نمايش گرافيكي اززمان و دماي واكنش

اين دوعامل ، در آزمايشهاي فاكتور يل با آزمايشي عملي (١٤٥ درجه فارنهايت و ٢،١ ساعت ، ١٤٥ درجه فارنهايت ٢،٦ ساعت ، ١٦٥ درجه فارنهايت و٢،١ ساعت ، ١٦٥ درجه فارنهايت و ٢،٢ ساعت ) مي توان به اين نتيجه رسيد ونشان داد كه مي بايستي درجه حرارت را افزايش وزمان واكنش را كاهــــــــش بدهيم ، به هر حال تجزيه وتحليل اين اطلاعات مي تواند در جهت بهبود — يا به تكامل رسيدن آن كمك نمايد مثالهاي ذكر شده در بالا سه نمونه از كاربرد ا روش طراحي آزمايشها در مهندسـي را شـامل مي شود. کاربرد آزمايشـهاي سـراحي بسـيار زياد مي باشـد تعدادي از قابليتهاي اين روش را که ما مي توانيم در حل مسادل ومشكلات استفاده نمائيم عبارتند از :

۱- مشكل گشايي وكشف نقص ها وعيبهاي فرآيند

-٢پيشرفت فرآيند ها وبهينه سازي آنها

-٣ارزيابي نمودن مواد وآلترناتيوهاي مختلف

-۴قابليت اطمينان وتست عمر

-۵تستهاي اجرايي

-۶پيكر بندي وموقعيت طراحي محصول

-٧تعيين تولرانس اجزاء وقسمتها

.<br>متدهاي طراحي آزمايشها ، اين امكان را مي دهند كه مشكلات وموانع در طي فرآيند سيكل توليد از ميان برداشته شوند. اين عاملهاي بالقوه مي تواننــــد هزينه هاي محصول را آاهش دهند.

ابتداي صفحه

آزمايشهاي عاملي

وقتي چند فاكتور در يك آزمايش وجود داشته باشند، بايد از يك آزمايش عاملي استفاده شود . توجه داشته باشيد كه فاكتورهاي آزمايشها از هم متفاوت مي باشند. يك آزمايش عاملي بدين معناست كه در يك تكرار كامل همه تركيبهاي ممكن از سطوح فاكتورها انجام شوند.

بنابر اين اگر دوفاکتور A و B با aسطح از فاکتور A و bسطح از فاکتور Bوجود داشته باشند هر آزمون شامل همه abترکيب فاکتورها خواهد بود. تاثير يـك فاكتور بصورت تغييرات در پاسخ توليد شده وتغيير در سطح فاكتورها مشخص مي شود. مطلب بالا اثر اصلي ناميده مي شود. براي مثال داده هاي جد.ل طراحي آزمايشات بدون اثر متقابل ( شكل ٣-٣) را بررسي نمائيد. اين يك آزمايش عاملي با دوفاكتور Aو Bاست كه هر كدام شامل دوسطح مي باشد.

شكل <sup>٣</sup>-<sup>٧</sup> يك مثال از طراحي آزمايشات بدون اثر متقابل

اثر اصلي فاكتور A تفاوت ميانگين پاسخ ها در سطح بالاي Aوميانگين پاسخ در سطح پايين Aمي باشد.

$$
A = \frac{30 + 40}{2} - \frac{10 + 20}{2} = 20
$$

تغييرات فاكتور Aاز سطح پايين به سطح بالا باعث افزايش ٢٠ واحد مي شود . بصورت مشابه اثر اصلي فاكتور Bبصورت زير محاسبه مي گردد.

$$
B = \frac{20 + 40}{2} - \frac{10 + 30}{2} = 10
$$

دربعضي از آزمايشـها تفاوت در پاسـخ سطوح يك فاكتور يكسـان با تغيير سطوح ديگر نمي باشد وقتي اين اتفاق مي افتد كه يك اثر متقابل بين فاكتورها وجود<br>داشـته باشـد.

براي مثال داده هاي جد.ل طراحي آزمايشات باثار متقابل (شكل ٧-٤ )در سطح پايين فاكتورهاي A و B را بررسـي كنيد.

شكل <sup>٤</sup>-<sup>٧</sup> يك مثال از طراحي آزمايشات با اثر متقابل

بنابر اين اثر Aوابسته بهسطح انتخابي فاكتور B دارد كه آ» نشان دهند اثر متقابل بين Aو B است وقتي كه يك اثر متقابل بزرگ باشد مطابقت پاسخ با اثـر اصلي خيلي كوچك به نظر مي رسد براي مثال با استفاده از اطلاعات جدول ٧-٤ ما اثر اصلي Aرا بصورت زير محاسبه مي كنيم.

$$
A = \frac{30+0}{2} - \frac{10+20}{2} = 0
$$

ماوسوسه مي شويم كه فاكتور Aرا بصورت فاكتوري بدون تاثير در نظر بگيريم . البته اگر ما فاكتور Aرا در نظر بگيريم ، خواهيـــــم ديد كه اين حرف صحيح نمي باشد . موضوع اين است كه فاكتور Aوابسته به سطوح فاكتور Bمي باشد بنابراين شناخت اثر متقابل AB مهمتر از شناخـت اثرات اصلي است . يك اثر متقابل مهم مي تواند به عنوان مالكي براي اثرات اصلي عمل نمايد. بنابراين وقتي كه اثر متقابل ارائه شد اثرات اصلــــــــــــــــــــــــــــ<br>اثرات اصلي است . يك اثر متقابل مهم مي تواند به عنوان مالكي ب فاكتورهاي درگير در آزمايشهاي عاملي ممكن است به تنهائي قابل تصميم گيري نباشند. در ادامه اثر متقابل در آزمايشهاي عاملي در دوجدول ٧-٣ و ٧-٤ محاسبه مي شود.وقتي كه دو فاكتور دوسطح دارند اثر متقابل ABتفاوت ميانگين قطر است بطور مثال ما براي دو جدول ٣-٣ و ٤-٧ خواهيم داشت :

$$
AB = \frac{20 + 30}{2} - \frac{10 + 40}{2} = 0
$$

$$
AB = \frac{20 + 30}{2} - \frac{10 + 0}{2} = 20
$$

اثر متقابل مي تواند بصورت گرافيكي نيز مشخص مي شود شكل سمت چپ ٧-٥ يك گراف از داده هاي جدول ٧-٣ در مقابل Aوسطوح B مي باشد توجـه <mark>.</mark> داشته باشيد كه

 low B <sup>و</sup> high B تقريبا باهم موازي هستند واين نشان دهنده اين موضوع است آه بين اين دوفاآتور اثر متقابل مهمي ديده نمي شود .شكــل سمت راست ٥-٧ يك گراف از جدول ٤-٧ مي باشد كه در آن B اow و B اهم موازي نيستند معلوم است كه بين فاكتورهاي A , B اثر متقابـل وجود دارد.

شكل <sup>٥</sup>-<sup>٧</sup>

قسمت راست اين شكل حالت اثر متقابل را نشان مي دهد <sup>و</sup> قسمت چپ حالت عدم وجود اثر متقابل را نشان ميدهد.

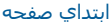

#### طراحي عامل ٢k

طرحهاي عاملي اغلب در آزمايشهائي استفاده مي شوندكه با چندين فاكتور درگير هستند و مطاله اثر فاكتورهاي پاسخ سيستم لازم مي باشد . معمولا چندين مورد خاص از طرحهاي عاملي در موارد زيادي بكار مي روند ودرموارد عملي از ساير طرحها قابل توجه تر هستند .بيشترين اهميت موارد خاص فاكتورهاي kَه هر كدام فقط دوسطح دارند اين سطوح ممكن است كمي ، مانند مقادير دما ، فشار يا زمان ويا بصورت كيفي باشند مانند دوماشين دو اپراتور ويا سطح بالا وپايين . يك آزمون كامل از يك طرح خواستار k =7\*…\*\*\*\*7 مشاهده است وآن طرح عاملي k٢ ناميده مي شود . طرح k٢ وقتـي | مفيد است كه تعداد زيادي فاكتورهاي شبيه به هم مورد بررسي قرار مي گيرند. طرح K۲ آمترين تعداد اجراي سيستم كه براي Kفاكتور مي تواند وجود داشته باشد را بدست مي آورد وکاملا مورد بررسـي قرار مي دهد. البته لازم به ذکر است که به علت در نظر گرفتن فقط دو سطح ممکن است ما دچار خطا شويم و در واقع با اين کار ما فرض خطي بودن تغييرات متغير مورد بررسـي را قبول کرده ايم .

طرحهاي عاملي <sup>٢</sup>

ساده ترين نوع طرحهاي K ٢ طرح عاملي ٢ است كه در آن دوفاكتور B, A وجود دارند كه هر كدام داراي دوسطح مي باشند ما معمولا اين سطوح را بصورت سطح پايين وبالاي فاآتور در نظر مي گيريم طرح <sup>٢</sup> در شكل <sup>٦</sup>-<sup>٧</sup> نشان داده شده است .

شكل ٦-<sup>٧</sup>

نمائي گرافيكي از يك آزمايش <sup>٢</sup>

درطرح ٢ سطوح پايين وبالاي فاكتورهاي B, مبا علامت – و + نشان داده مي شوند . به اين علامت گذاري معمولا نوتاسيون هندسي گفته مي شود. معمولا يك تركيب از رفتارها بصورت مجموعه اي از حروف كوچك نشان داده مي شود. اگريك حرف كوچك حضور داشته باشد. يعني فاكتور مورد نظر با سطح پايين خود در ترکيب شرکت کرده است . براي مثال ترکيب رفتار a نشان دهنده اين است که فاکتور Aبا سطح بالاي خود و B با سطح پايين خود شرکــت آرده اند . ترکيب رفتار ، اگر هر دوفاکتور با سطح پايين خود شرکت کنند بصورت (١) نشان داده مي شود واگر هر دو با سطح بالاي خود شرکت کنند بصورت ab نمايش داده مي شوند .اين نوتاسيون همچنين براي طرحهاي <sup>k</sup><sup>٢</sup> نيز بكار مي رود.مثلا اگر در يك ترآيب رفتاري آزمايش<sup>A</sup> <sup>و</sup> <sup>C</sup>با سطح بالاي خود <sup>و</sup> , D B با سطح پايين خود شرآت آنند حاصل بصورت acنمايش داده مي شود.

اجازه دهيد تا (١) b, a, و ab را براي کل حالات با nمشاهده نيز تعميم دهيم.حال به بررسي نحوه تخمين تاثير اين فاکتورها مي پردازيم . تخمين اثــر | ، اصلي A تفاضل ميانگين مشاهدات سمت راست مربع ( جائي که A در سطح بالاي خود قرار دارد ) با ميانگين مشاهدات سمت چپ ( جائي که A در )<br>اصلي A تفاضل ميانگين مشاهدات سمت راست مربع ( جائي که A در سطح بالاي خود قرار دارد ) با مي سطح پايين قرار دارد ) بدست مي آيد.

$$
A = \overline{y}_{A+} - \overline{y}_{A-} = \frac{a+ab}{2n} - \frac{b+1}{2n} = \frac{1}{2n} [a+ab-b-(1)]
$$

مطابق مطلب بيان شده در قسمت بالا اثر اصلي Bتفاضل ميانگين سطح بالاي فاكتور B( قسمت بالاي مربع ) وميانگين سطح پايين B (سمت پايين مربع ) بدست مي آيد.

$$
B = \overline{y}_{B+} - \overline{y}_{B-} = \frac{b+ab}{2n} - \frac{a+(1)}{2n} = \frac{1}{2n} [a+ab-a-(1)]
$$

در پايين نيز اثر متقابل AB بصورت تفاضل ميانگين قطرهاي مربع بدست مي آيد.

$$
AB = \frac{ab + (1)}{2n} - \frac{a+b}{2n} = \frac{1}{2n} [ab + (1) - a - b]
$$

مقادير داخل براكت در سه فرمول بالا كنتراست ناميده مي شود .بطور مثال خواهيم داشت :

$$
Contrast_A = a + ab - b - (1)
$$

دراين معادلات ضرائب كنتراست ما هميشه يا ١ + است ويا ١- .

يك جدول از علائم مثبت ومنفي بصورت جدول ٧-٧ مي تواند براي تعيين علامت هر تركيب رفتار براي يك كنتراست مشخصي بكار رود. ستون بالاي جدول ٧ <mark>ا</mark> ٧- اثر اصلي B , A واثر متقابل AB <sup>و</sup> I را نشان مي دهد. توجه داشته باشيد آه علامت ستون AB نتيجه علامت ستونهاي B,A است نحوه ايجاد جدول بـه نحوي است تا ۱٬۰۰۰ ستان شار در ستاي ستارت كرسته باشته باشد علامت ستوي شارستي اين سورت نيز علامت – ادر نظر گرفته مي شود.<br>نحوي است كه اگر فاكتور ستون مورد نظر در سطر مورد نظر وجود داشته باشد علامت + اودر غير اين صورت نيز علا مثال مي توانيم در مورد كنتراست AB بنويسيم :

$$
Contrast_{AB} = [(1)] + [-a] + [-b] + [ab] = ab + (1) - a - b
$$

شكل <sup>٧</sup>-<sup>٧</sup>

$$
^2
$$
 کا ھلائم مربوط به یك طرح

يك مطالعه ازاثرات دوفاكتور A,Bبر روي نيروي مور د نياز براي جدا نمودن يك جزء وصل شده به يك مدار در جدول ٨-٧ آمده است و مقدار Contrast و B Contrast <sup>و</sup> AB Contrast را محاسبه نماييد.

شكل <sup>٨</sup>-<sup>٧</sup>

يك نمودار از طرح <sup>٢</sup>

$$
C_{A} = (-1)(265) + (-1)(650) + (-1)(1165) + (+1)(1475) = 695
$$
  
\n
$$
C_{B} = (-1)(265) + (-1)(650) + (+1)(1165) + (+1)(1475) = 1725
$$
  
\n
$$
C_{AB} = (+1)(265) + (-1)(650) + (-1)(1165) + (+1)(1475) = -75
$$
  
\n
$$
S_{AB} = S_{AC_{A}} = \frac{(C_{A})^{2}}{[4(5)]} = \frac{(695)^{2}}{20} = 24141.25
$$
  
\n
$$
S_{AB} = S_{AC_{A}} = \frac{(C_{A})^{2}}{[4(5)]} = \frac{(1725)^{2}}{20} = 148781.25
$$
  
\n
$$
S_{AB} = S_{AC_{A}} = \frac{(C_{A})^{2}}{[4(5)]} = \frac{(1725)^{2}}{20} = 281.25
$$
  
\n
$$
S_{AB} = S_{AC_{A}} = \frac{(C_{A})^{2}}{[4(5)]} = \frac{(-75)^{2}}{20} = 281.25
$$
  
\n
$$
S_{B} = S_{B} = \frac{S_{AC_{A}}}{[4(5)]} = \frac{(-75)^{2}}{20} = 281.25
$$
  
\n
$$
S_{B} = S_{B} = \frac{S_{B}}{[4(5)]} = \frac{(-75)^{2}}{20} = 281.25
$$
  
\n
$$
S_{B} = \frac{S_{B}}{[4(5)]} = \frac{S_{B}}{[4(5)]} = 235423.68
$$
  
\n
$$
S_{B} = \frac{S_{B}}{[4(5)]} = \frac{S_{B}}{[4(5)]} = 235423.68 - 173203.75 = 62219.93
$$
  
\n
$$
S_{B} = \frac{S_{B}}{[4(5)]} = \frac{S_{B}}{[4(5)]} = \frac{S_{B}}{[4(5)]} = 235423.68 - 173203.75 = 622
$$

خطاي استاندارد اثر در يك طرح با <sup>د</sup> تكرار تعداد آل ـزمايشات برابر با n=N يك تخمين از اثر بصورت تفاوت در ميانگين <sup>و</sup> هر ميانگين از نصف اندازه گيرييها محاسبه مـي شود بنا براين واريانس يك اثر بصورت زير محاسبه مي شود: از طريق فرمول فوق يك تخمين از اثرات استاندارد يك اثر بدست ميآيد حال بايد را با جايگزين نمائيم اگر <sup>n</sup> تكرار <sup>و</sup> هر آدام شامل اجرا باشد <sup>و</sup> اگر مقدار مشاهده شده در <sup>i</sup> امين اجرا باشد خواهيم داشت: i=1. 2 , .......................... آه مقدار بدست آمده يك تخمين از واريانس <sup>i</sup> امين اجرا است . تخمين واريانس طرح ميتواند ميانگين همه تخمينهاي واريانس ها باشد. آه در آن <sup>و</sup> بترتيب داراي -1n <sup>و</sup>(-1n ( درجه آزاد است. ابتداي صفحه **طراحي آزمايشات با استفاده از Minitab** براي طراحي آزمايشات عاملي بصورت زير عمل نمائيد : ∑ *kikii*21222ˆˆ<sup>δ</sup> <sup>δ</sup>

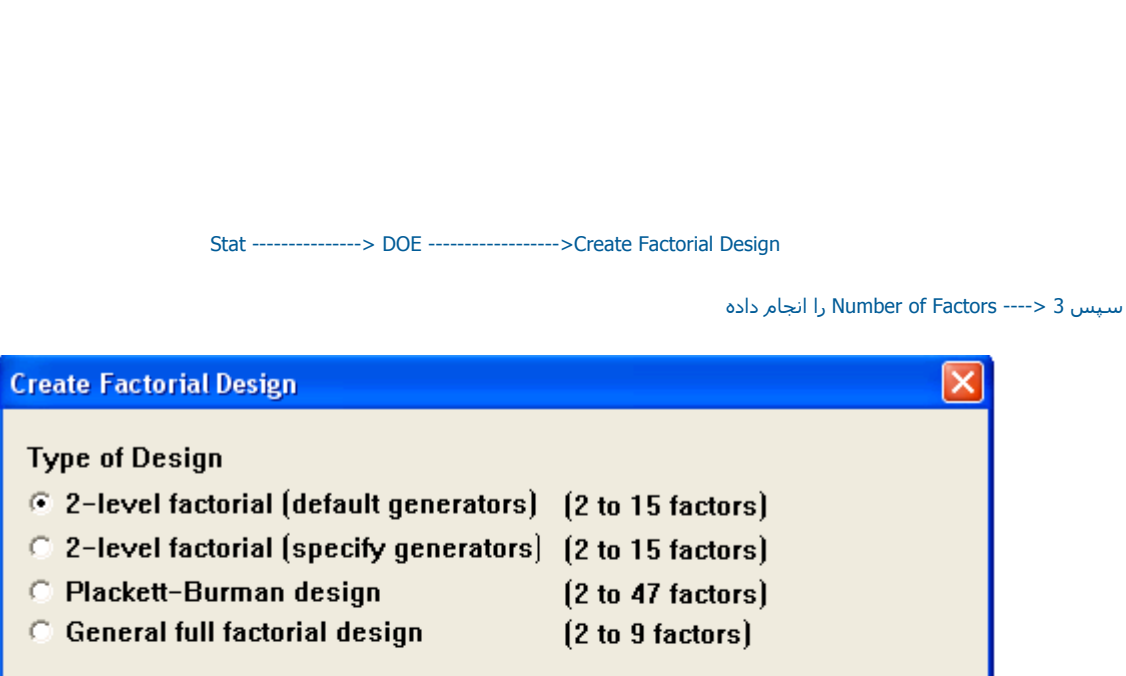

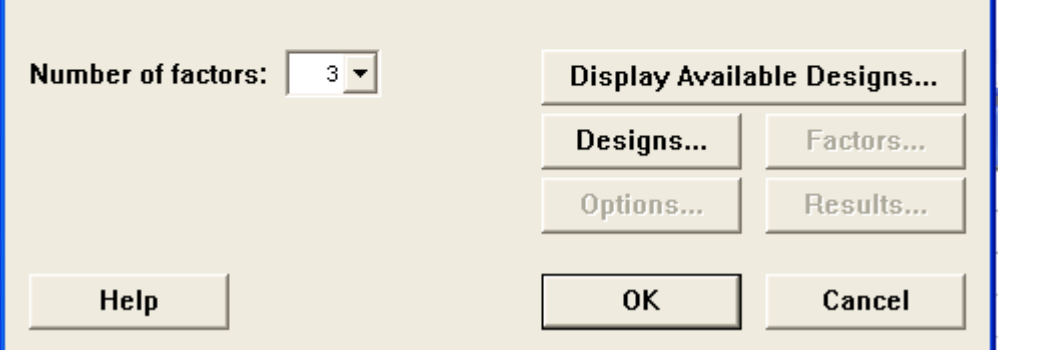

وبر روي دكمه Design كليك نمائيد و Number of Replicates تغيير دهيد.

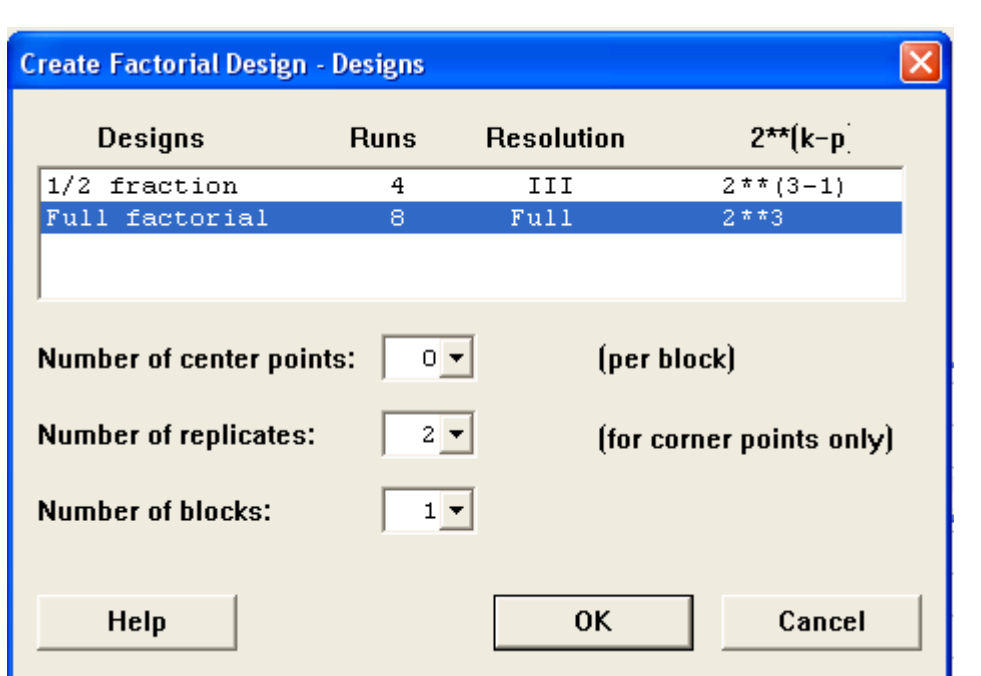

بر روي دكمه ok كليك نمائيد ، بر روي دكمه Option كليك كرده و Randomize Runs را غير فعال نمائيد

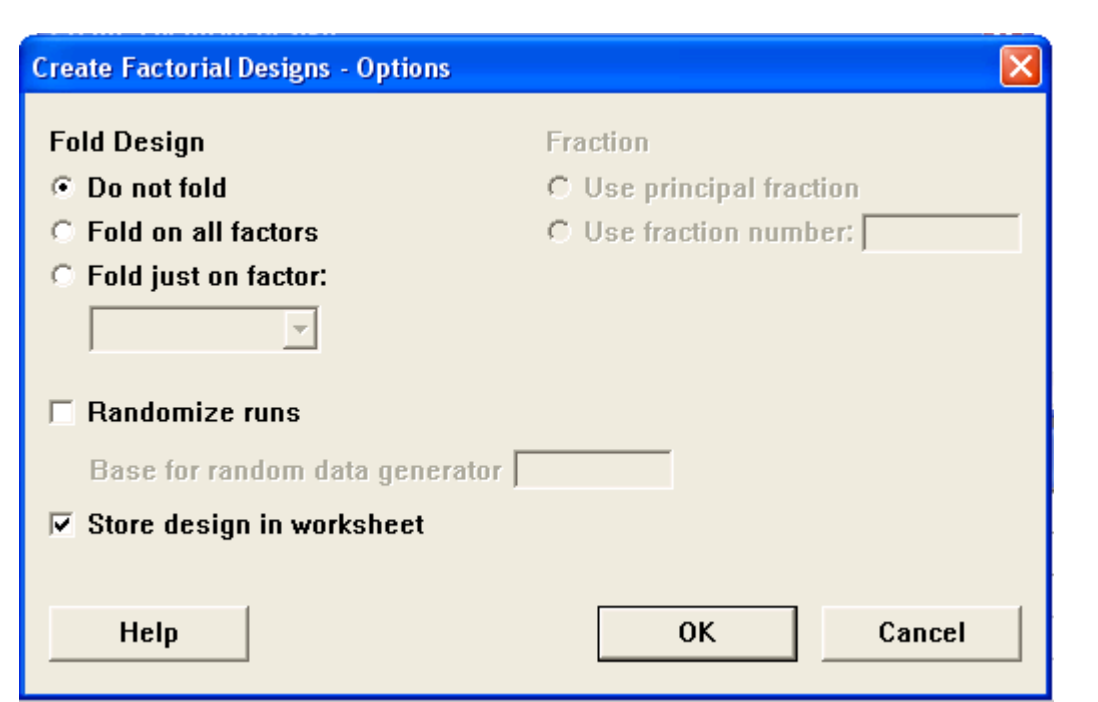

برروي دكمه Results كليك نمائيد و گزينه Summary Table و Data Table و Defining Relation را انتخاب كنيد ، سپس دوباره برروي دكمه<br>ok كليك نمائيد ، خروجي نرم افزار بصورت زير است

# **Create Factorial Design - Results**

#### **Printed Results**

- C None
- **C** Summary table
- C Summary table, alias table
- C Summary table, alias table, data table
- ⊙ Summary table, alias table, data table, defining relation

### **Content of Alias Table**

© Default interactions

Help

 $\subseteq$  Interactions up through order:

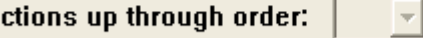

Cancel

**OK** 

 $\overline{\mathsf{x}}$ 

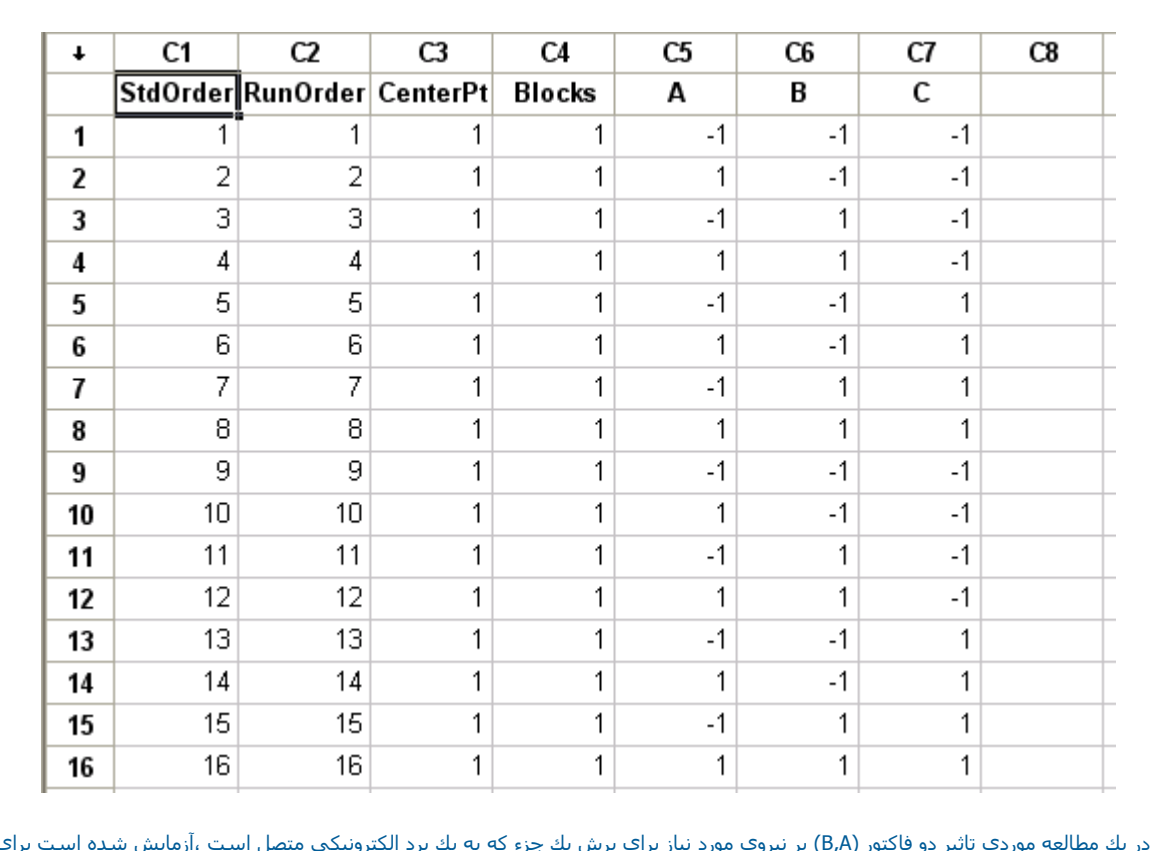

مثال : در يك مطالعه موردي تاثير دو فاكتور (B,A) بر نيروي مورد نياز براي برش يك جزء كه به يك برد الكترونيكي متصل است ،آزمايش شده است براي هر سطح از عامل <sup>A</sup> <sup>و</sup> 5 B مشاهده انجام شده است آه به صورت جدول زير مي باشد . وجود تفاوت در سطحهاي مختلف آزمايش را بررسي نمائيد:

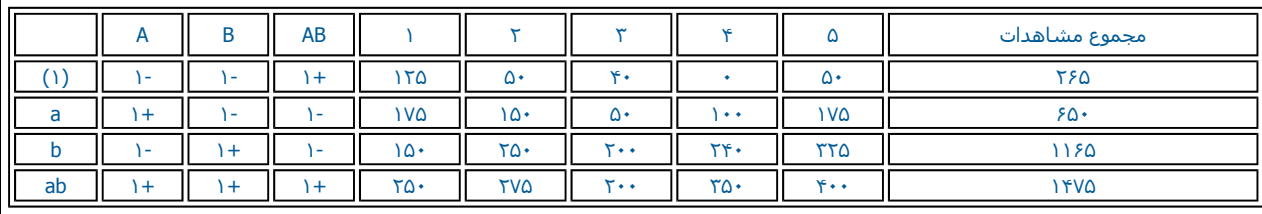

Stat----------->DOE ------------> Create Factorial Design

برروي دكمه Design كليك كرده و Number Of replicates را ٥ نمائيد.برروي دكمه option كليك نمائيد Randomize Runs را غير فعال نمائيد بر روي دكمه ok كليك كنيد \_سپس بر روي دكمه Result كليك نموده و Summary Table و Data Table و Defining Relation را انتخاب نمائيد ،دو بار بر روي<br>دگمه ok كليك كنيد نماي خروجي نرم افزار را ببينيد

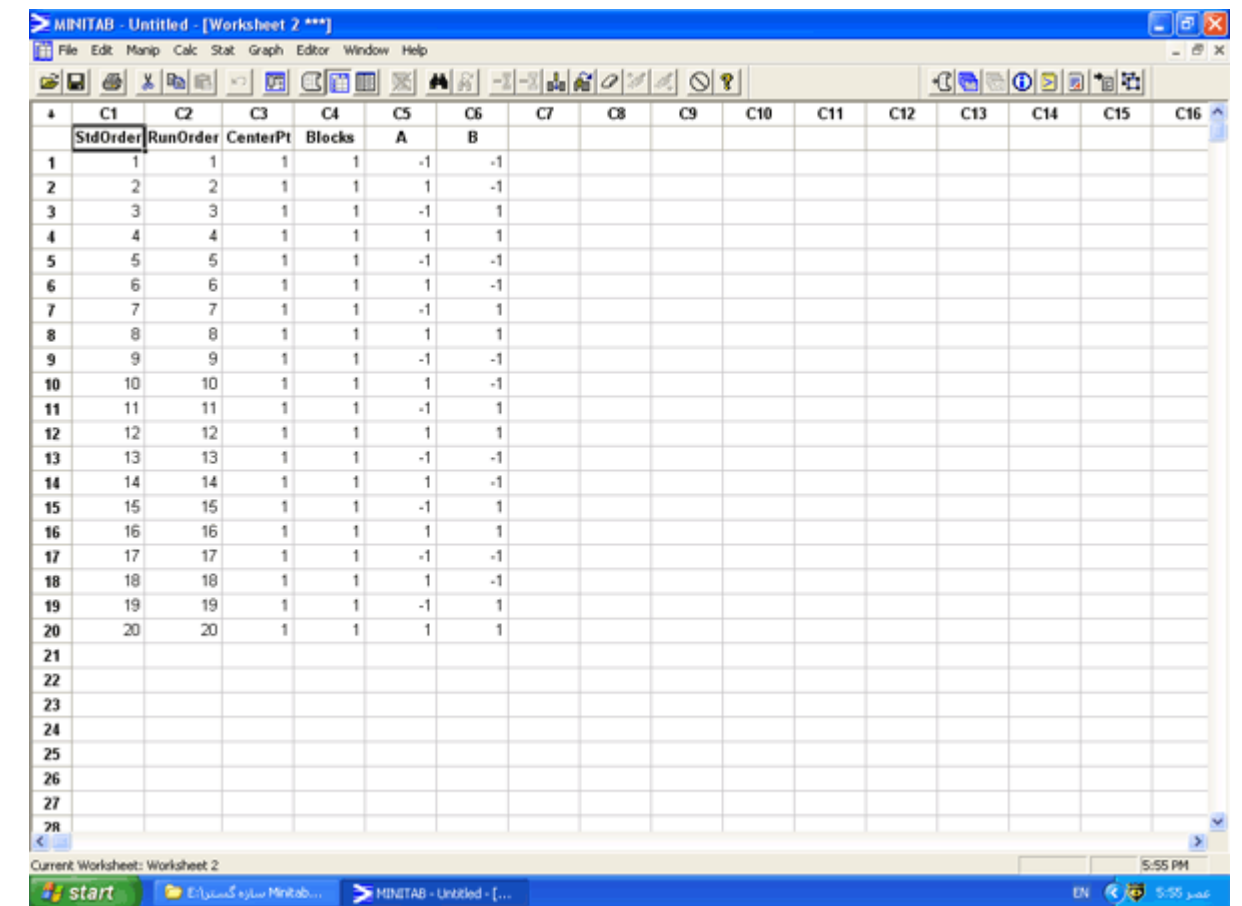

لازم به ذكر است كه Randomize runs بعلت ساده سازي در حل و ورود اطلاعات ،غير فعال شده ودر حالت واقعي بايد بصورت فعال باقي بماند.حالا مقدار هاي پاسخ را در ستوني کنار فاکتور هاي Aو B وارد نمائيد اکنون ميتوانيد دادههاي فوق را آناليز نمائيد ،براي آناليز داده هاي فوق بصورت زير عمل نمائيد:

Stat ----------->DOE----------> Analysis Factorial Design

در قسمت Response ستون Obsevation را وارد نمائيد حال برروي دكمه Graphs كليك نموده و گزينه Normal و Pareto را انتخاب نمائيد و بر روي دكمه OK كليك كنيد ، حال برروي دكمه ريالثسعمفس كليك كرده

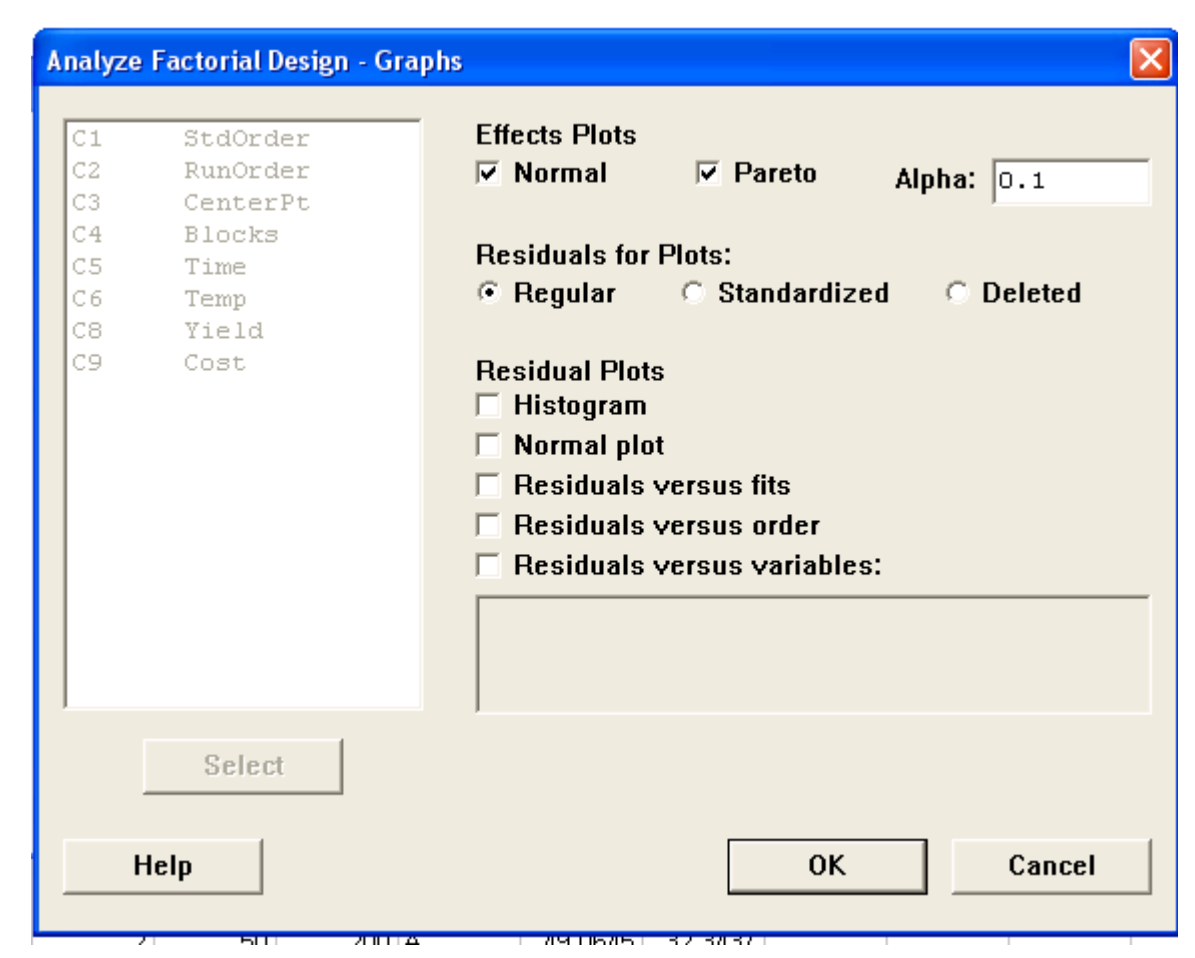

گزينه Default interaction را انتخاب نمائيد سپس بر روي دكمه<<كليك كرده تا همه حالتهاي ممكن عاملها به قسمت Selected Terms انتقال يابد ،بر روي دكمه OK كليك نمائيد ،بر روي دكمه Storange كليك كرده Residuals و Fits را انتخاب نمائيد.

### **Analyze Factorial Design - Results**

## **Display of Results**

- © Do not display
- C Coefficients and ANOVA table
- C Unusual observations in addition to the above
- C Full table of fits and residuals in addition to the above

### **Display of Alias table**

- © Do not display
- © Default interactions
- C Interactions up through order:

### **Display of Least Squares Means**

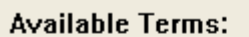

## **Selected Terms:**

 $\sim$   $\sim$ 

 $A:Time$ 

×

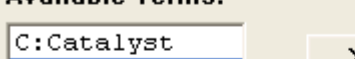

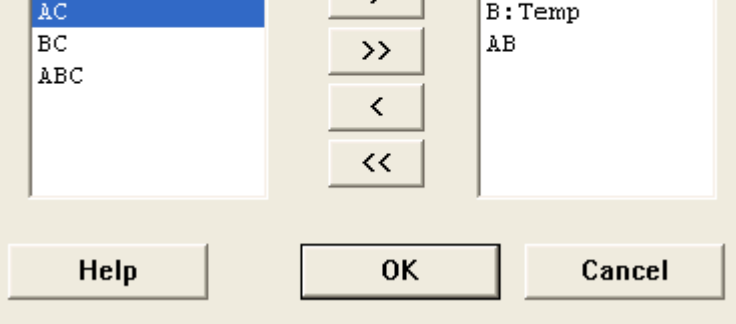

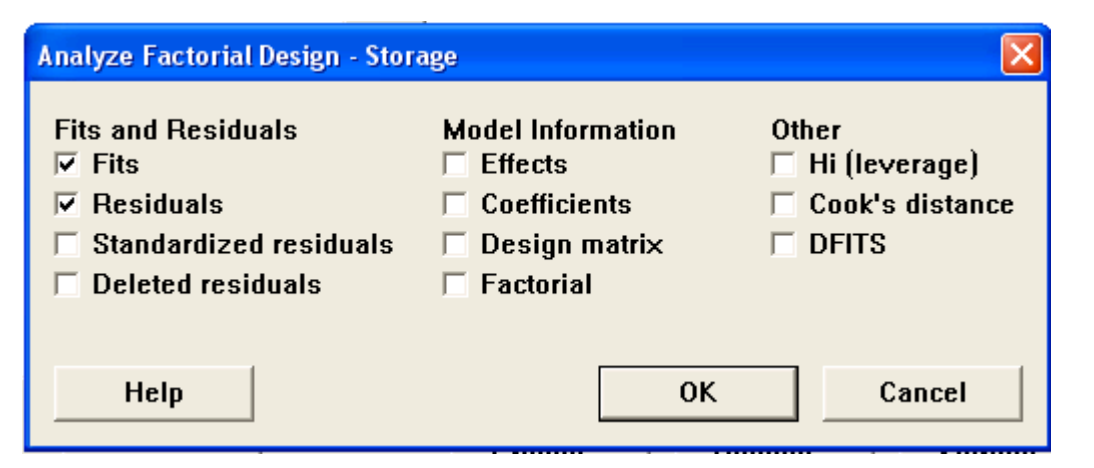

دوبار برروي OK آليك نمائيد ، خروجي نرم افزار بصورت زير خواهد بود

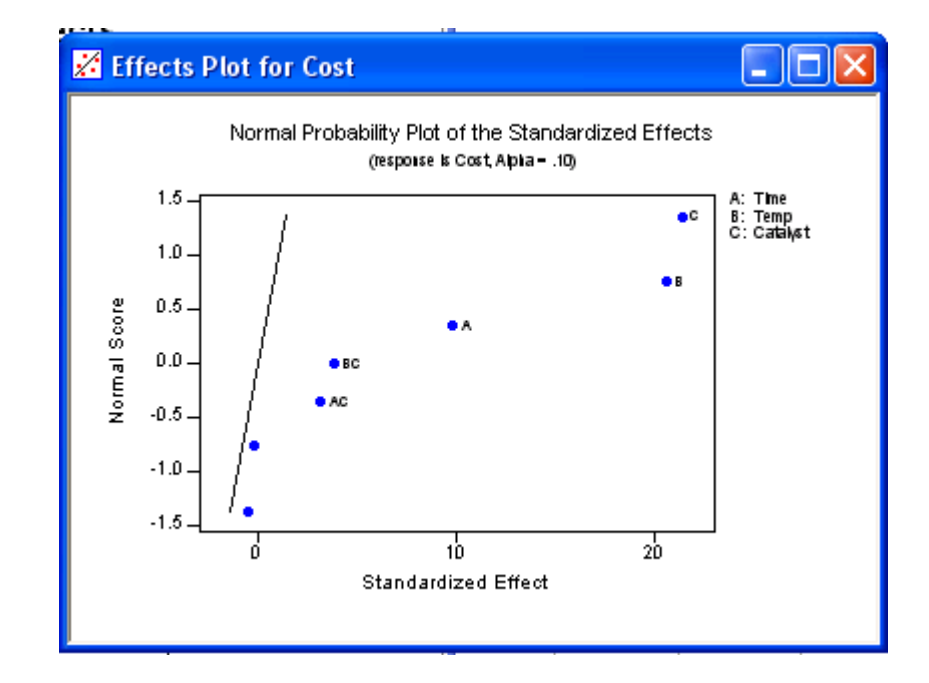

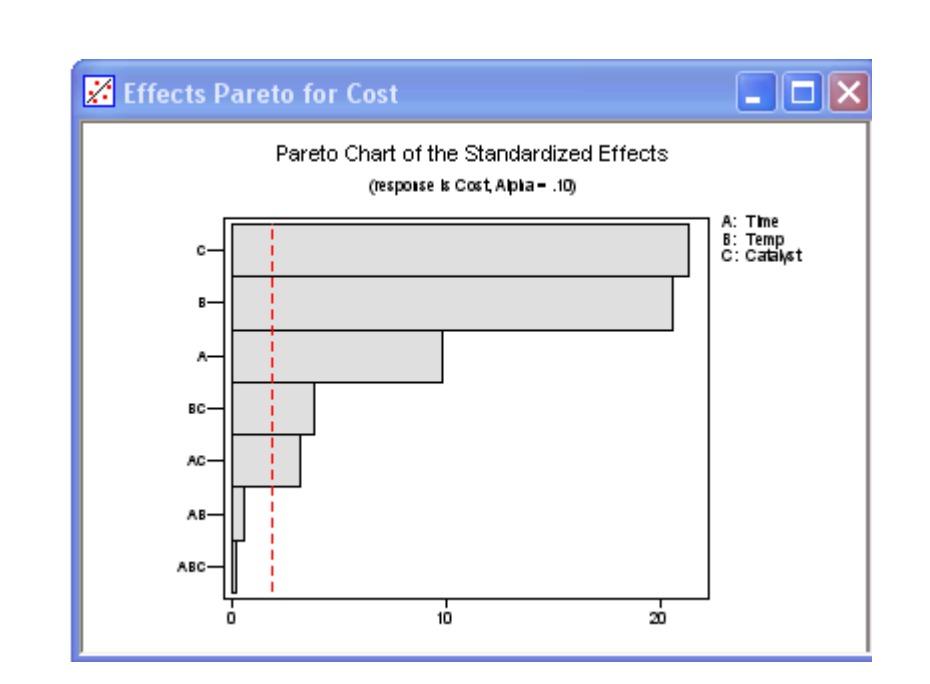

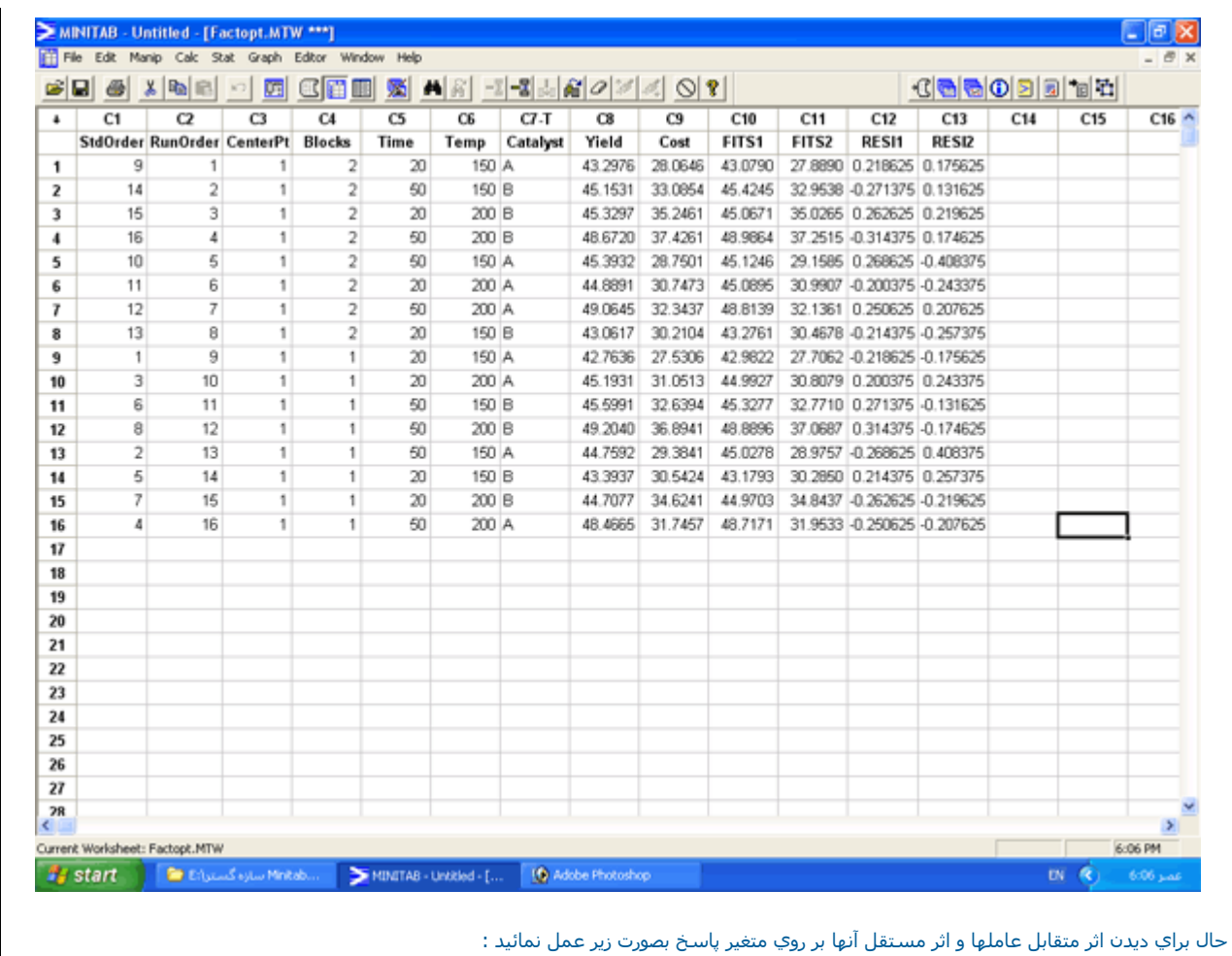

Stat -------->DOE---------->Factorial plots

Main effects و Interaction را انتخاب نمائيد ،سپس بر روي دكمه Setup هر كدام كليك كرده و در قسمت Response ستون Observation را وارد كنيد سپس تمام فاکتور ها را در قسمت Available به قسمت Selected انتقال دهید.

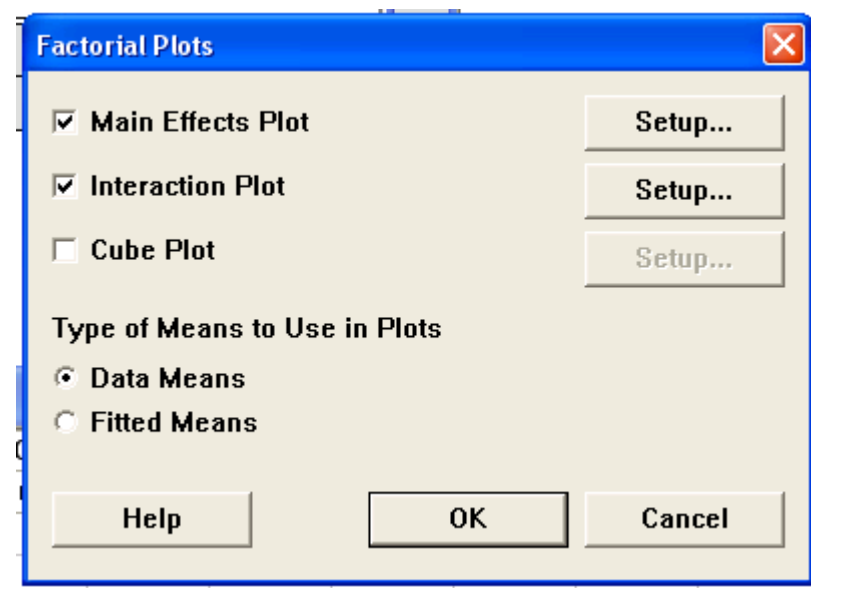

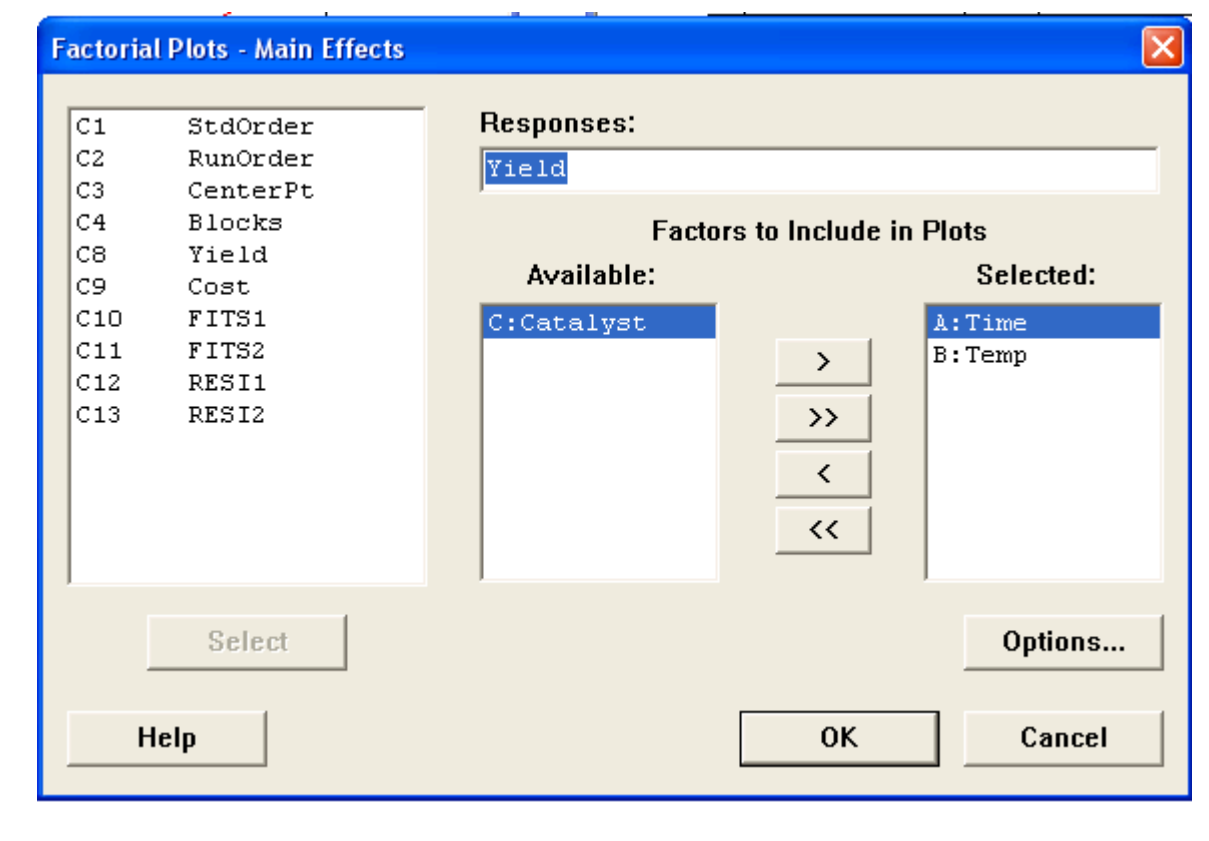

دوبار بر روي دكمه OK كليك نمائي خروجي نرم افزار به شكل زير است  $\Big\|$ 

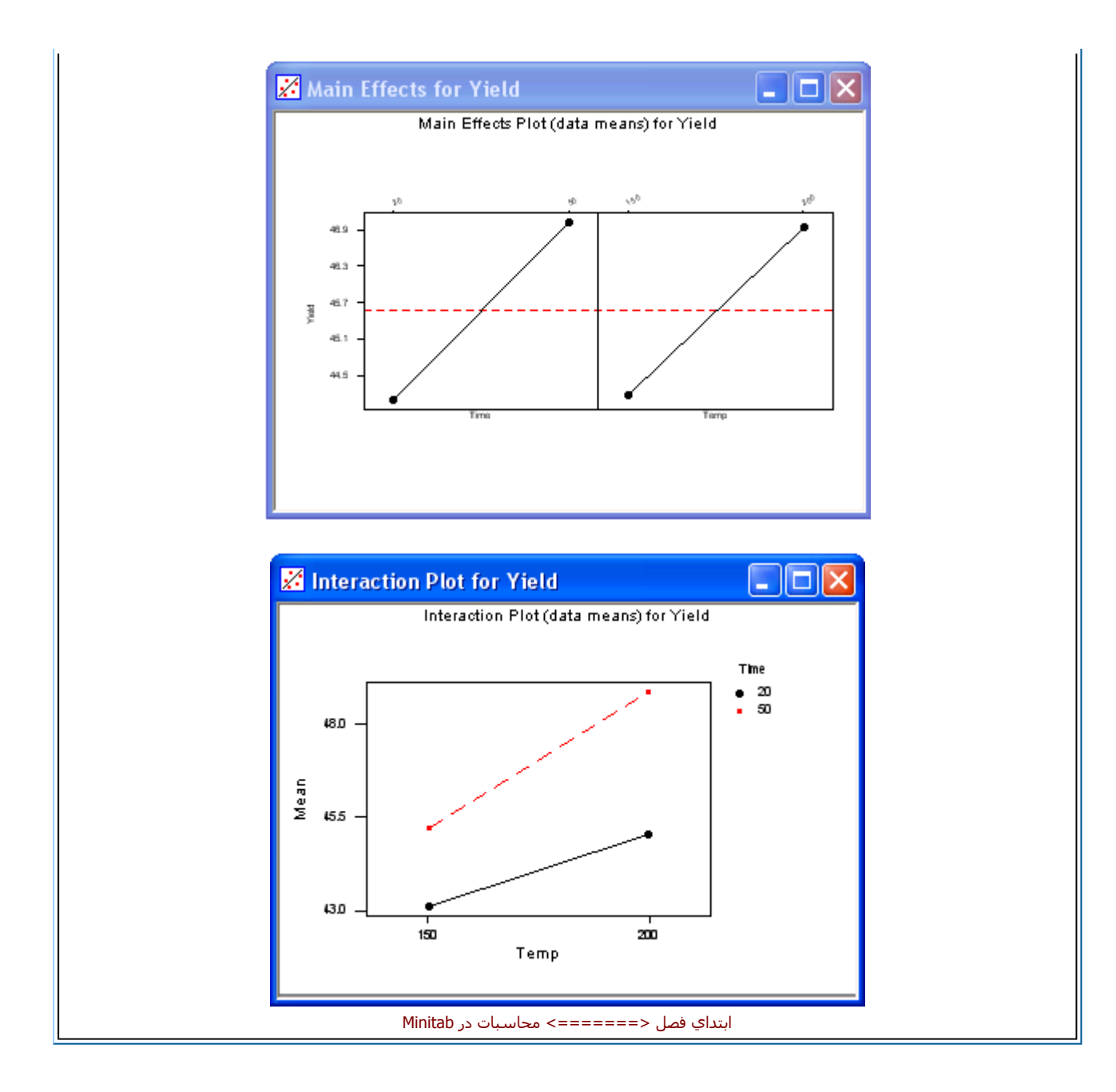